# *Taller de Moodle*

Juan Carrasco

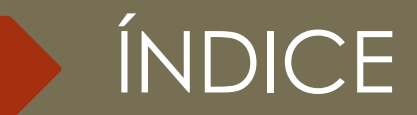

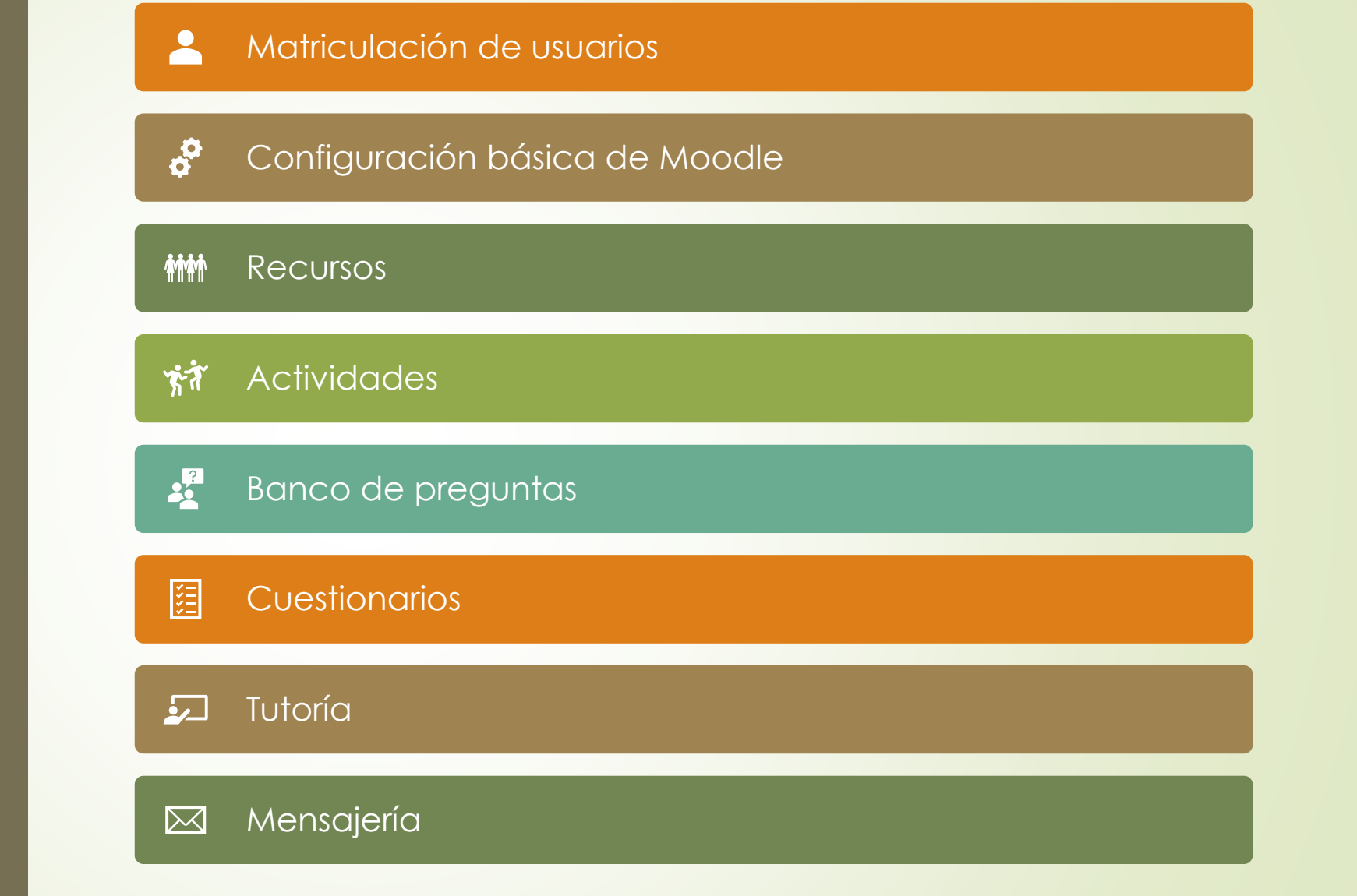

#### 1. Matriculación de usuarios

- 2. Configuración básica de Moodle
- 3. Recursos
- 4. Actividades
- 5. Banco de preguntas
- 6. Cuestionarios
- 7. Tutoría
- 8. Mensajería

### 1. Matriculación de usuarios

#### Participantes → Matricular usuarios → Opciones de matriculación

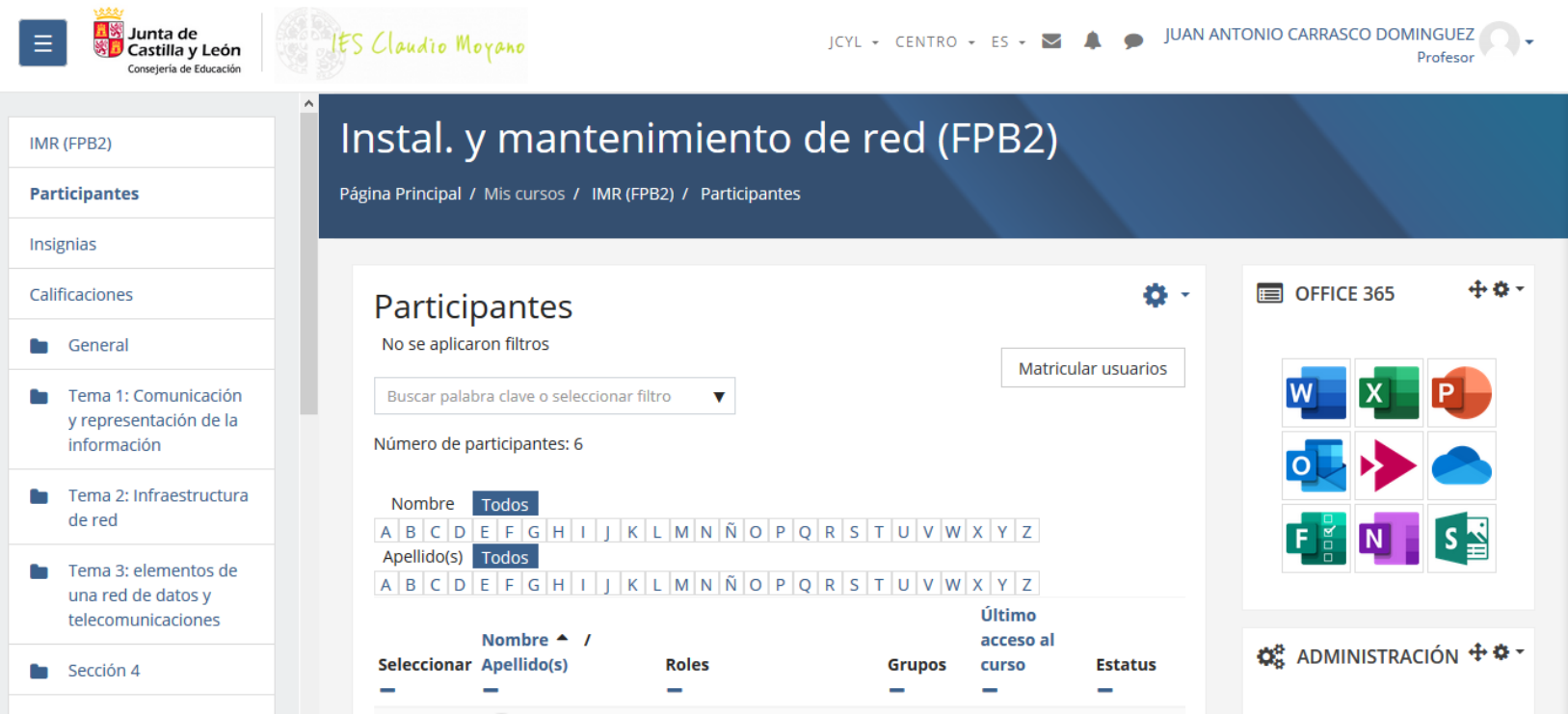

- 1. Matriculación de usuarios
- 2. Configuración básica de Moodle
- 3. Recursos
- 4. Actividades
- 5. Banco de preguntas
- 6. Cuestionarios
- 7. Tutoría
- 8. Mensajería

# 2. **Configuración** básica de Moodle

Gestión del curso → Activar edición

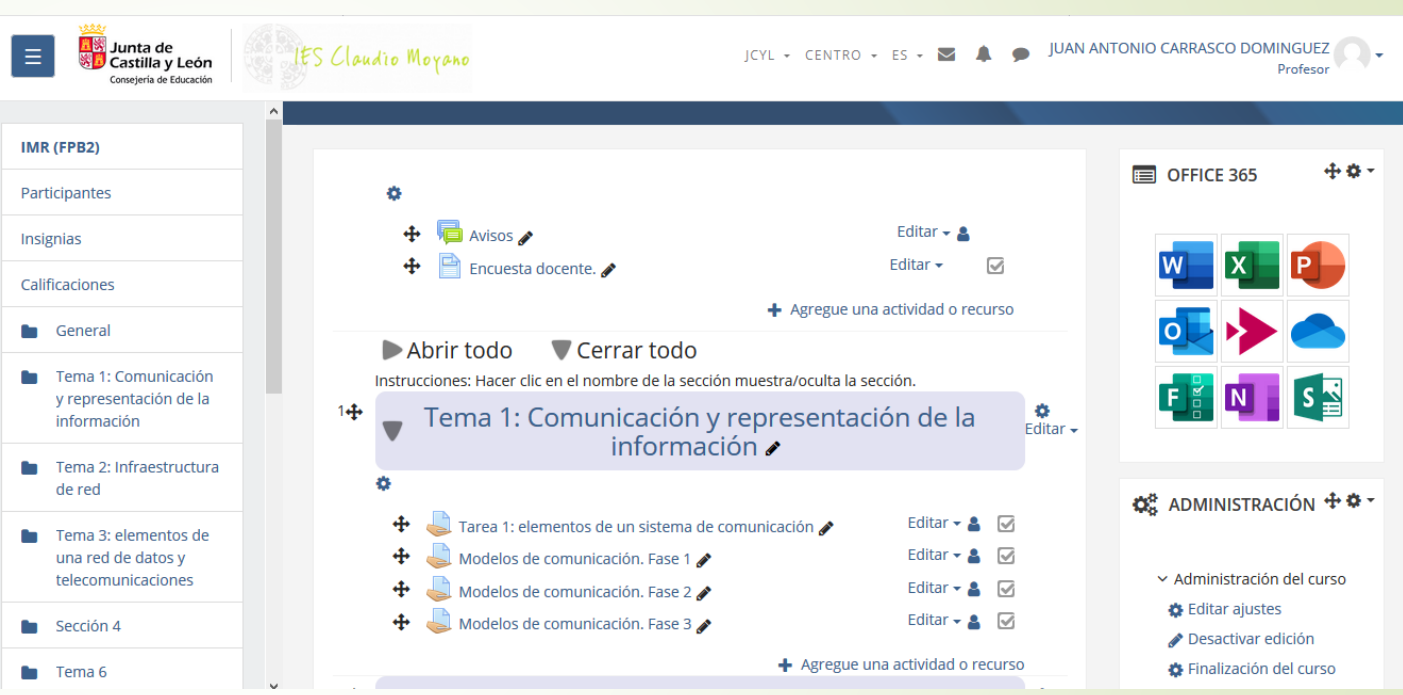

# 2. **Configuración** básica de Moodle

Activar bloques

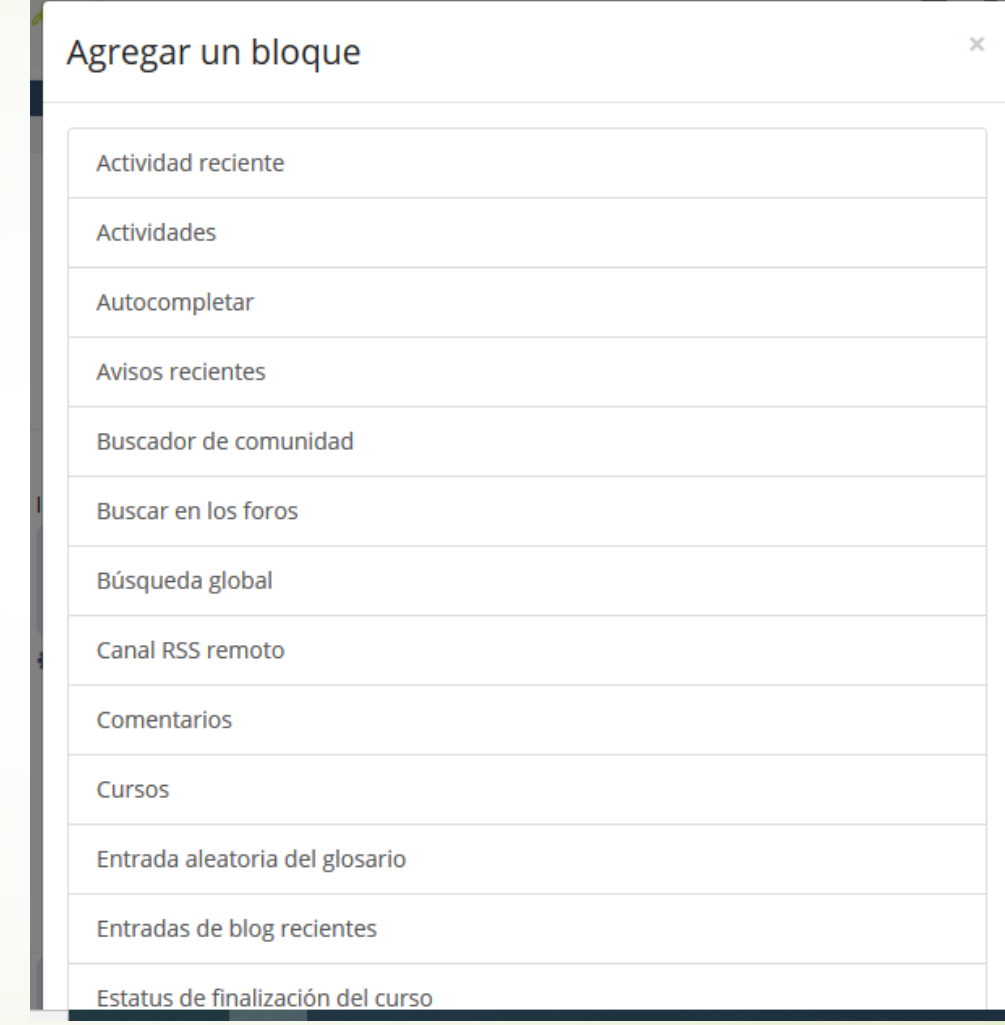

### 2. Configuración básica de Moodle

- Copias de seguridad
	- Copia de seguridad **f** Restaurar **f** Importar ← Reiniciar

- 1. Matriculación de usuarios
- 2. Configuración básica de Moodle
- 3. Recursos
- 4. Actividades
- 5. Banco de preguntas
- 6. Cuestionarios
- 7. Tutoría
- 8. Mensajería

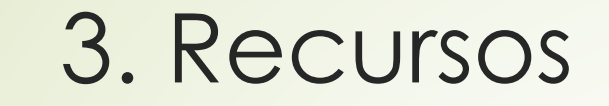

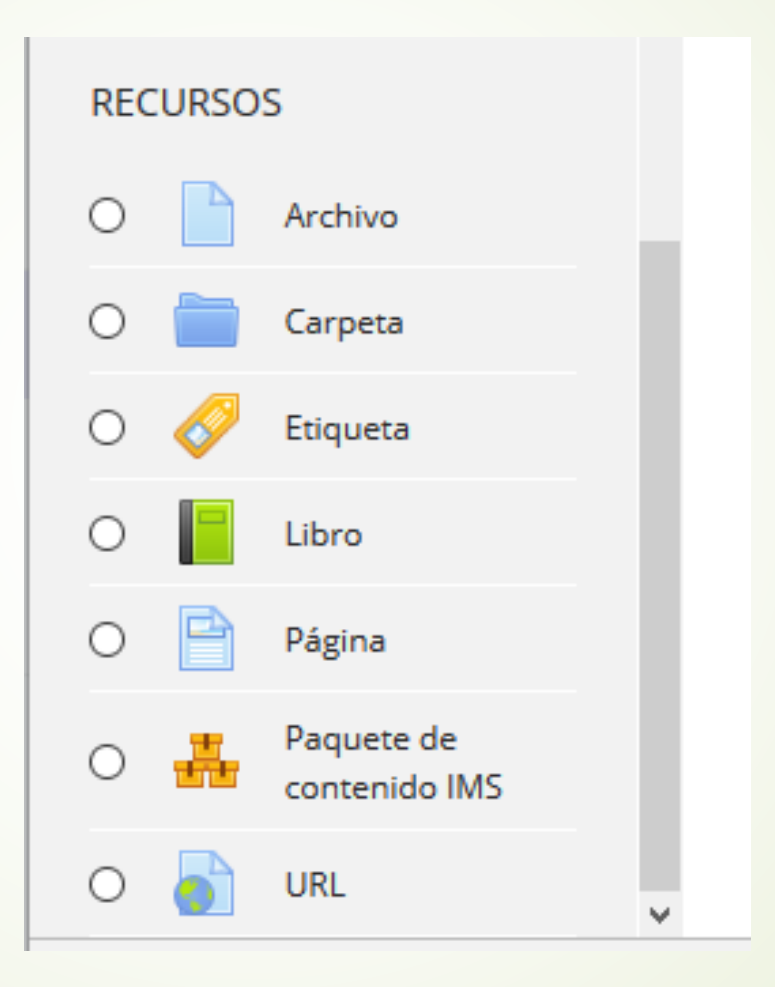

- 1. Matriculación de usuarios
- 2. Configuración básica de Moodle
- 3. Recursos
- 4. Actividades
- 5. Banco de preguntas
- 6. Cuestionarios
- 7. Tutoría
- 8. Mensajería

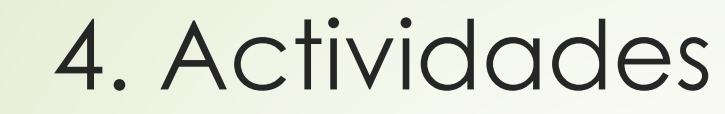

#### **ACTIVIDADES**

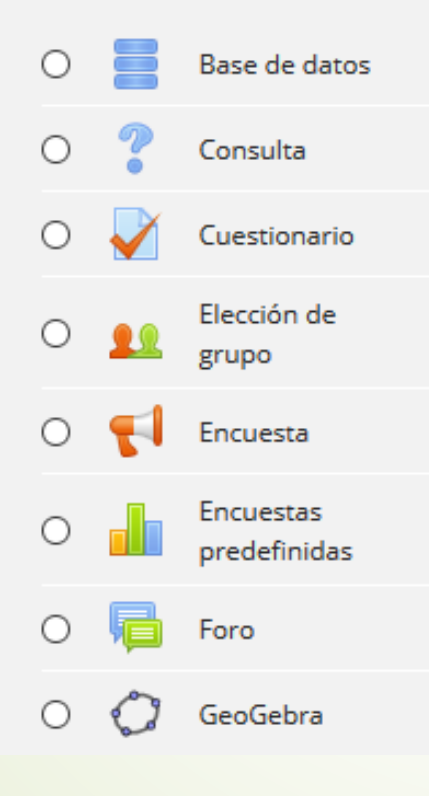

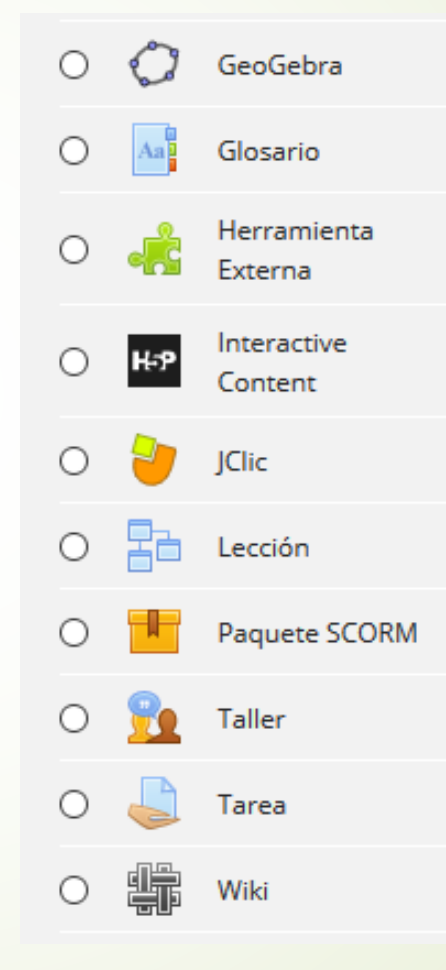

## 4.1 Foros

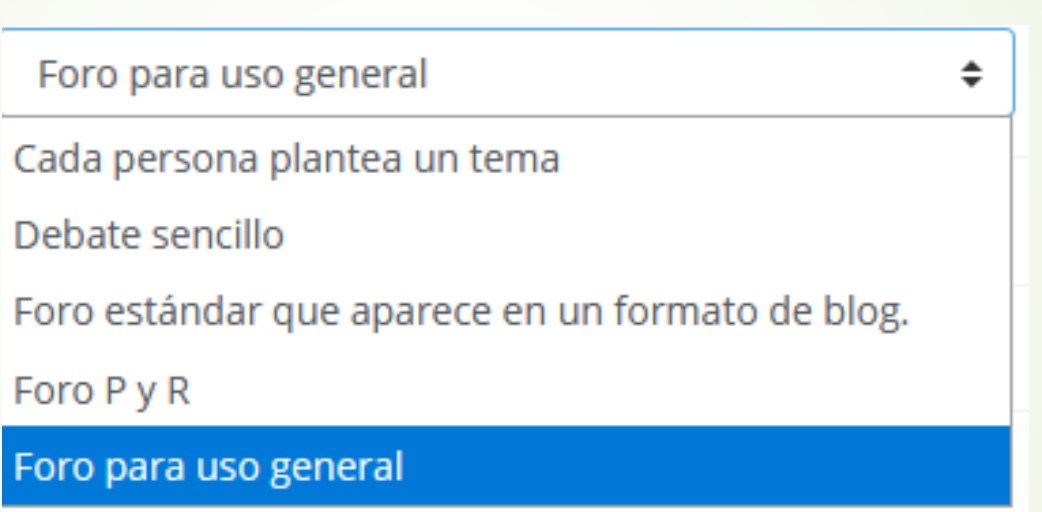

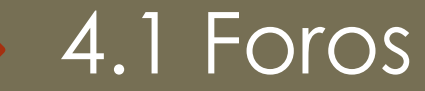

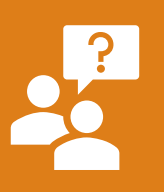

### Foros de dudas

Foros patrón Jigsaw

Foros para compartir trabajos

### 4.2 Glosario

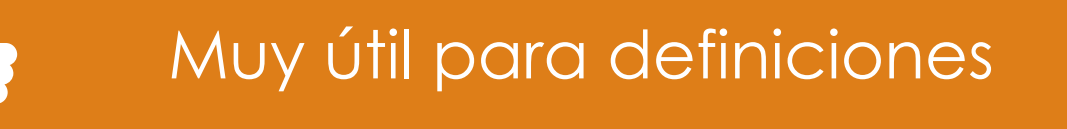

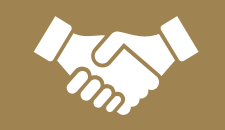

n"

### Permite trabajo colaborativo

### 4.3 Taller

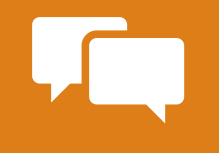

### Principal uso: corrección entre pares

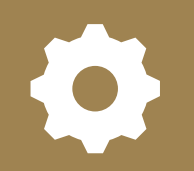

Son muy tediosos de configurar

### 4.4 Tareas

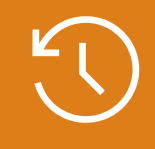

Perfectas para recoger trabajos fuera de clase

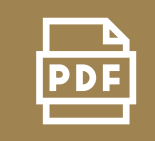

Solicitar entregas en pdf

Se pueden corregir directamente el Moodle

Los alumnos obtienen realimentación directa

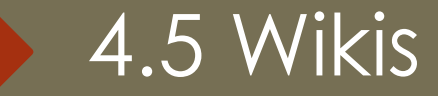

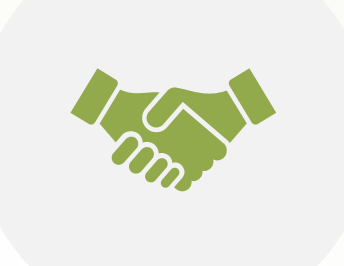

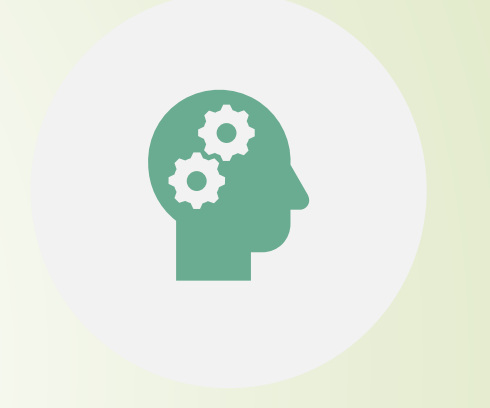

PERFECTAS PARA TRABAJO COLABORATIVO

#### ES NECESARIO TENER CIERTOS CONOCIMIENTOS TÉCNICOS

- 1. Matriculación de usuarios
- 2. Configuración básica de Moodle
- 3. Recursos
- 4. Actividades
- 5. Banco de preguntas
- 6. Cuestionarios
- 7. Tutoría
- 8. Mensajería

5. Banco de preguntas  $E_{0}$ 

Debo activar previamente el bloque administración

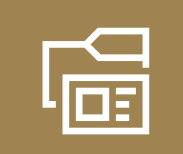

Cada bloque pertenece a un curso

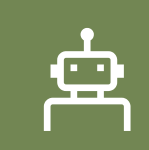

Debo crear categorías

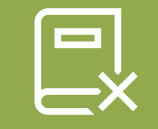

[Puedo importar preguntas](http://campus.aemet.es/manuales/gestionBancoPreguntas/index.html) → Acceder al manual

- 1. Matriculación de usuarios
- 2. Configuración básica de Moodle
- 3. Recursos
- 4. Actividades
- 5. Banco de preguntas
- 6. Cuestionarios
- 7. Tutoría
- 8. Mensajería

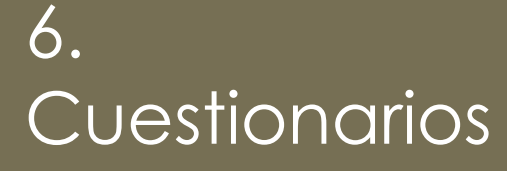

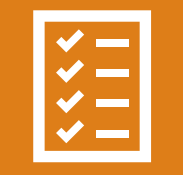

#### Configuración del cuestionario

![](_page_21_Picture_3.jpeg)

Añadir preguntas al cuestionario

- 1. Matriculación de usuarios
- 2. Configuración básica de Moodle
- 3. Recursos
- 4. Actividades
- 5. Banco de preguntas
- 6. Cuestionarios
- 7. Tutoría
- 8. Mensajería

### 7. Tutoría

Los grupos están asociados en cohortes

#### Existe una cohorte de padres

Deben rellenar a principio de curso sus datos y tener usuario en educacyl

Se pueden crear cursos de tutoría

Se deben matricular como tutores de familia

- 1. Matriculación de usuarios
- 2. Configuración básica de Moodle
- 3. Recursos
- 4. Actividades
- 5. Banco de preguntas
- 6. Cuestionarios
- 7. Tutoría
- 8. Mensajería

### 8. Mensajería

### Mensajes

- •Individualizados
- •De difusión

**Correos** 

- •Individualizados
- •De difusión

![](_page_26_Picture_0.jpeg)

![](_page_26_Figure_1.jpeg)